## **Bearly's Footstool**

<jensoriginalsembroiderydesigns.yolasite.com>
Originally posted 2024 January 19

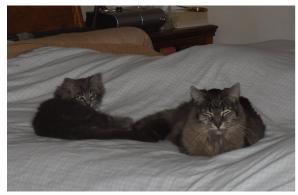

As Bearly grew older, he liked to sleep on the bed among the pillows (here he is with baby Scampers a few years back). But gradually it became more difficult for him to jump up there, so we bought him this small footstool.

It was the perfect size, and with it,

Bearly could easily access his favourite nap spot.

Unfortunately, one of the legs on our secondhand stool was loose, and fell off every time the stool got bumped or moved.

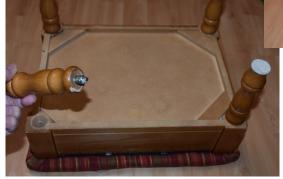

The problem was that the wood had deteriorated around the insert nut – the bit that holds the leg

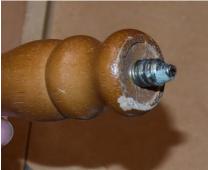

in place. The insert nut was no longer anchored in place, so the leg just dropped out. When I unscrewed the leg, the nut came out right along with it.

From the look of that greenish-grey deposit on the nut, somebody had previously tried to repair this, without success.

Actually, though this loose leg is a pain, the repair is relatively simple. First, I used pliers to remove the insert nut from the bolt-end in the stool leg so that I could re-insert it into the wood of the stool.

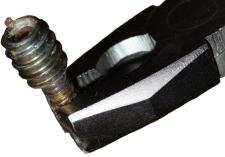

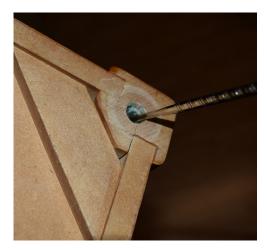

I scraped out as much as I could of the old glue from the previous repair. I'm using a nut pick as a tool for this purpose.

To shore up the loose cavity in the corner, I am going to use the wood from a toothpick. I won't need more than one pick, which I cut in two.

I've used some tacky glue to stick two halftoothpicks into the cavity. The toothpicks will "snug up" the hole and give the insert nut something to grip onto when I re-insert it.

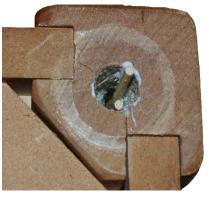

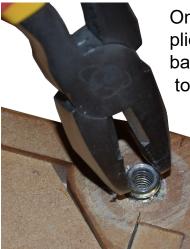

Once the glue had set, I used pliers to screw the insert nut back into the cavity. Thanks

to the toothpicks, it now fits snugly. All that's left is to re-attach the leg by screwing the end bolt into the insert nut. Ta-da!

Done, and the leg is held tightly in place.

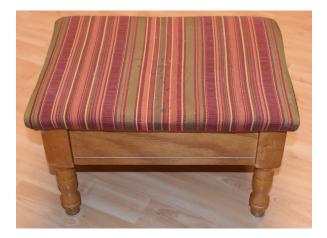

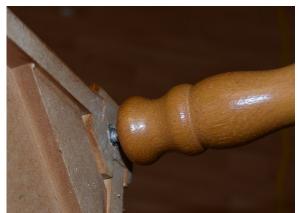

Now that the stool is repaired, I see that the fabric on top looks pretty rough and could use replacing. I think I'll add that task to my to-do list – another easy fix. Stay tuned.